**Программное босспечение туркFit на основе веб-приложен**<br>  $\frac{1}{2}$ . Программное обеспечение туркFit на основе веб-приложен<br>  $\frac{1}{2}$ . Программное обеспечение туркFit версия 3.3 (для м<br>  $\frac{1}{2}$ . Программное обеспечени EXECUTE BED CHOBE BED-Приложе<br>Fit версия 3.3 (для 2.1 (моб<br>NA. 3 аикина 1. Программное обеспечение myPKFiT версия 3.3 (для медицинских работников). **2**. **Программное обесп** И.А. Заикина Специалист по регистрации */>* Регистрация МИ в Росздравнадзор www.nevacert.ru | info@nevacert.ru

Программное обеспечение туРКF1Т версия 3.3 (для медицинских работников)

Страница входа

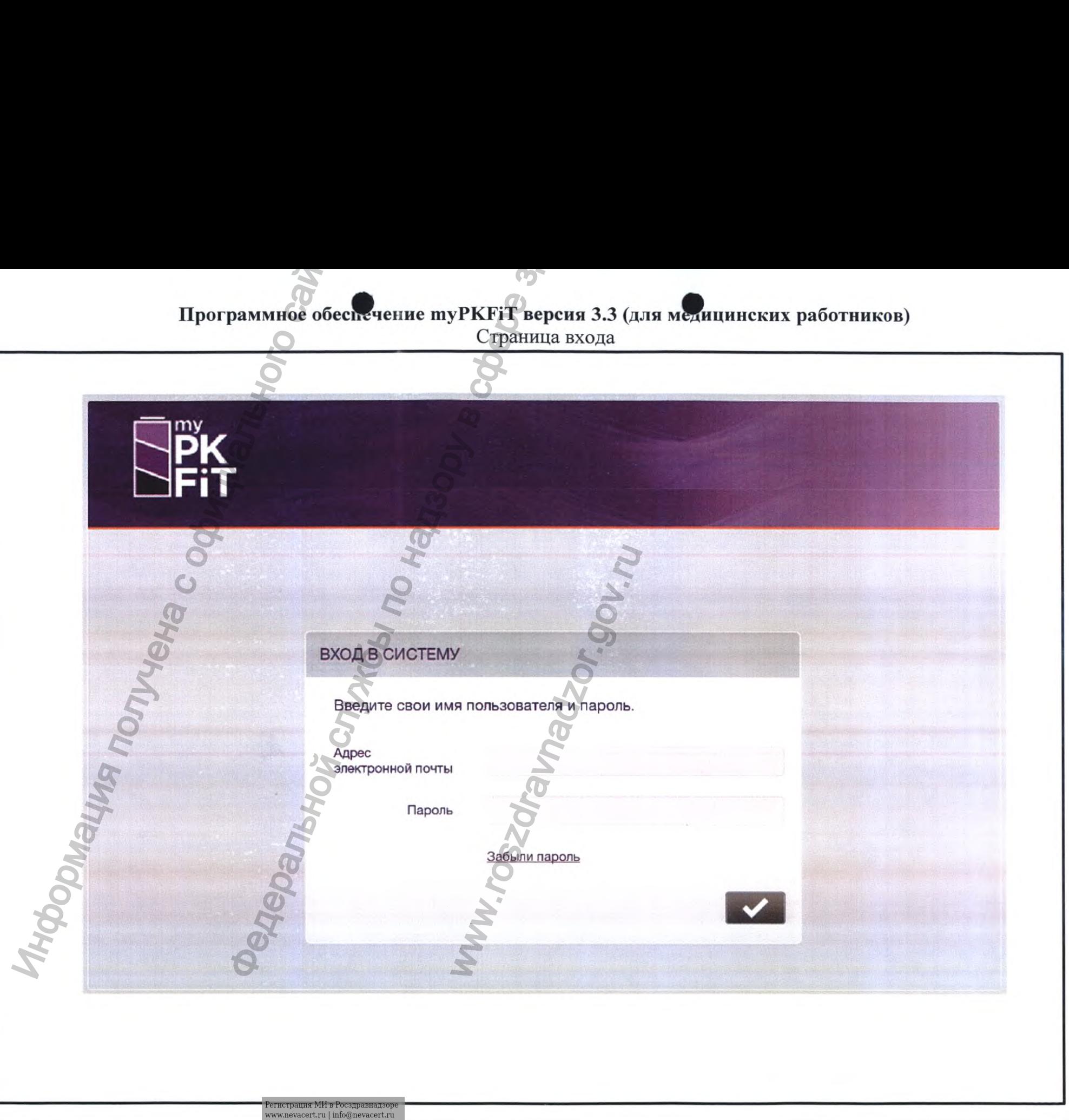

Меню учетной записи пользователя

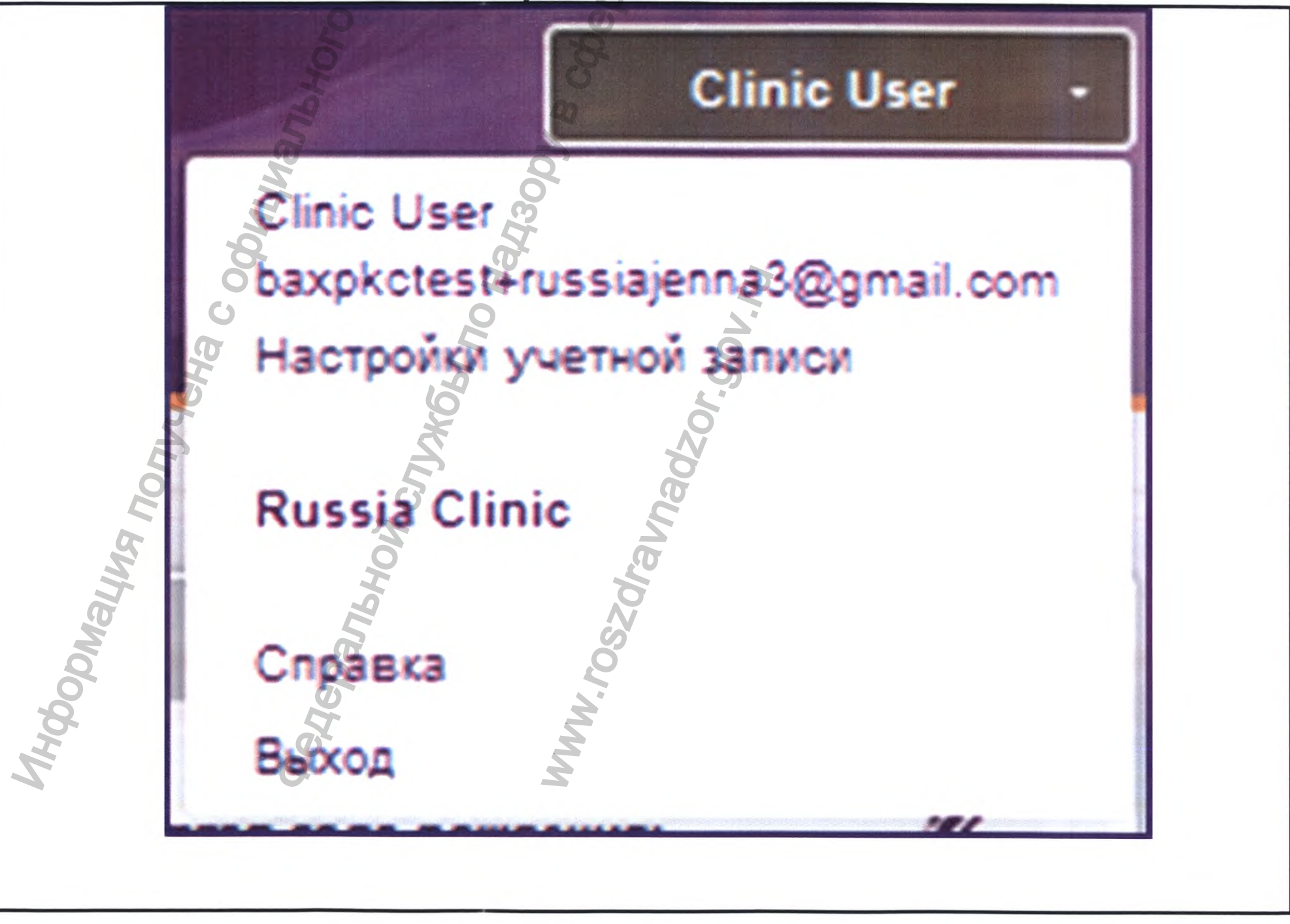

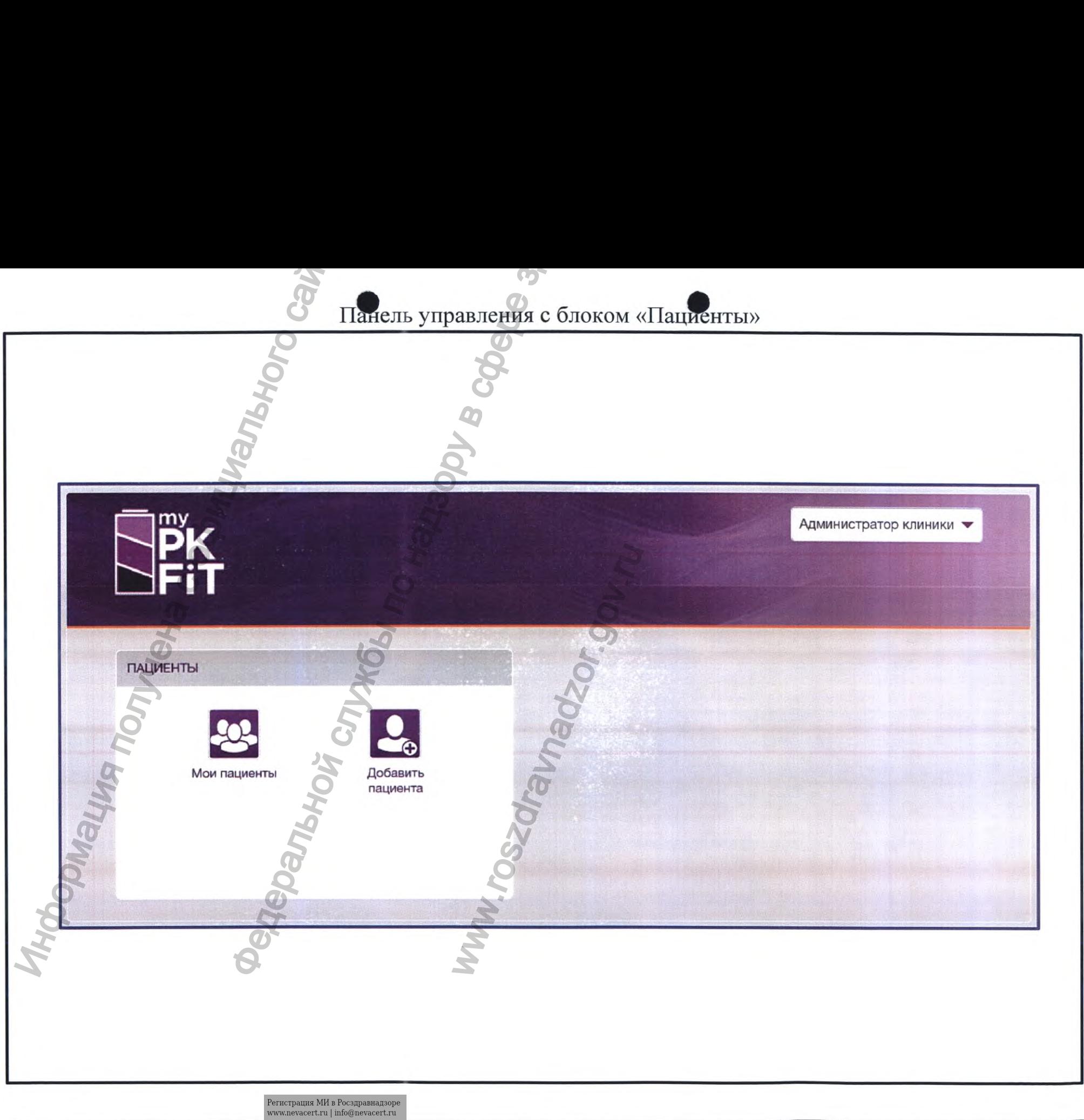

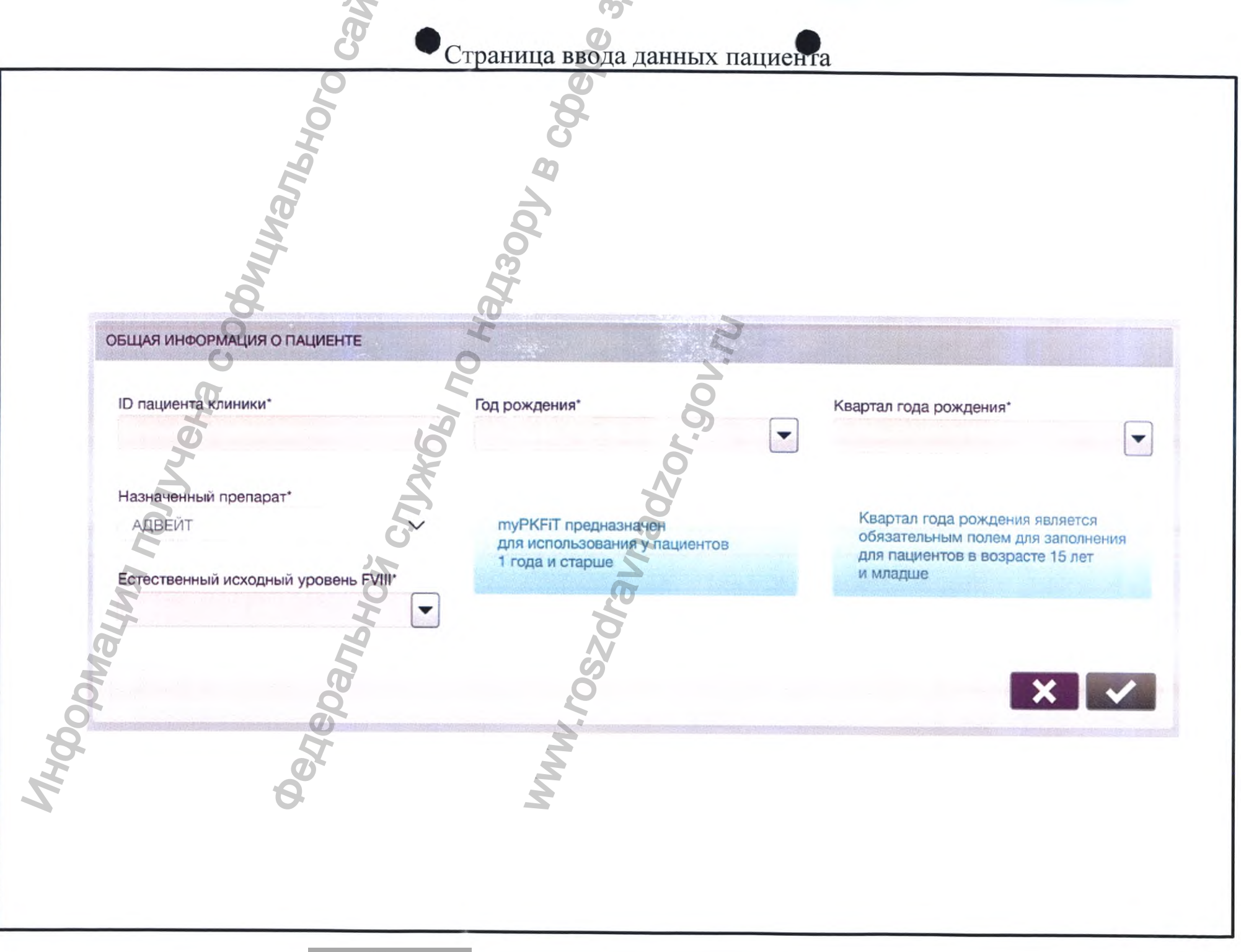

 $\label{eq:1} \begin{array}{ll} \mbox{Perucrpalhs M\hspace{-0.1cm}M\hspace{-0.1cm}B\hspace{-0.1cm}Poc{} \textsc{s} \eta \textsc{a} \textsc{b} \textsc{a} \textsc{b} \textsc{b}} \\ \mbox{www.nevacert.ru } | \text{ info@nevacert.ru} \end{array}$ 

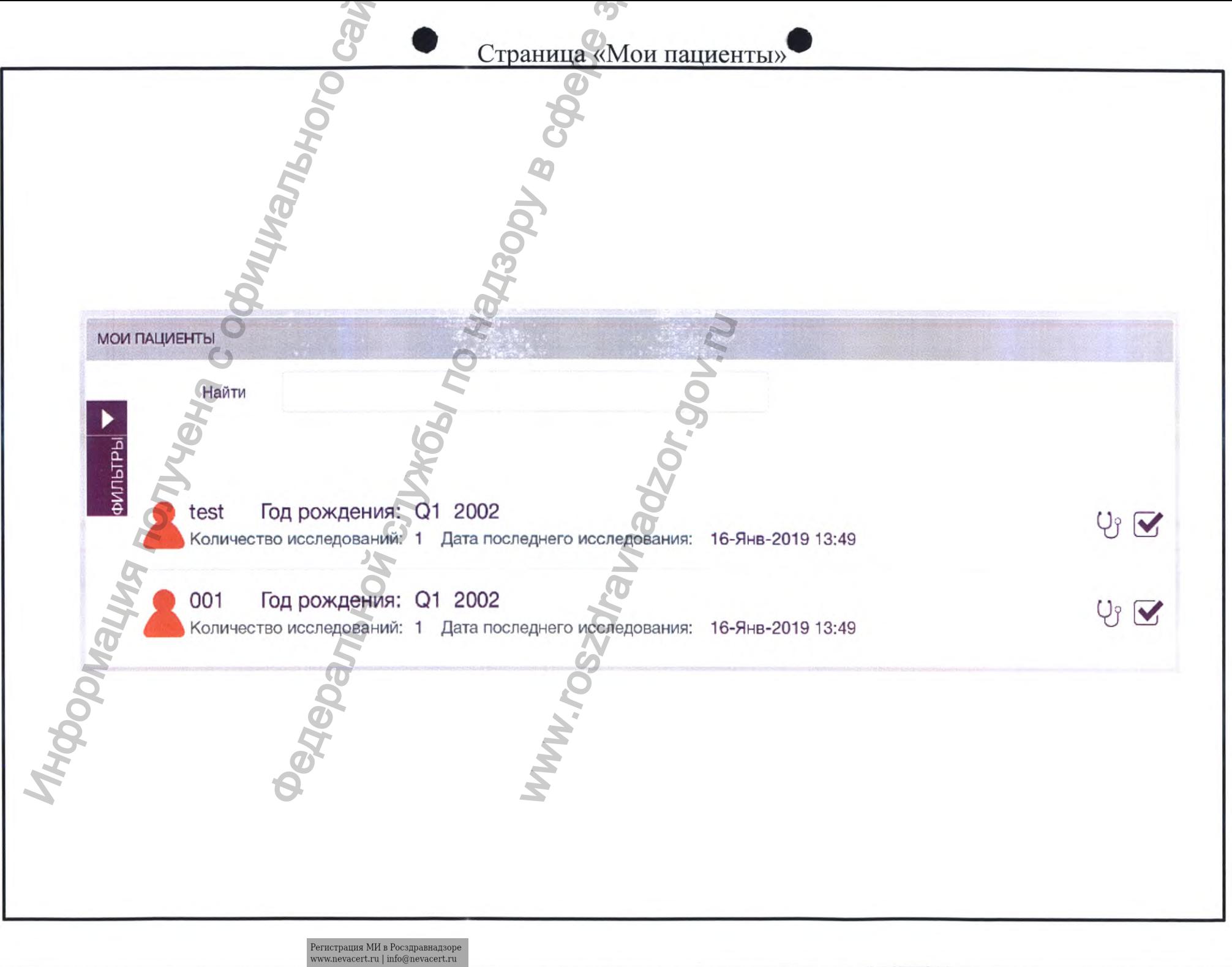

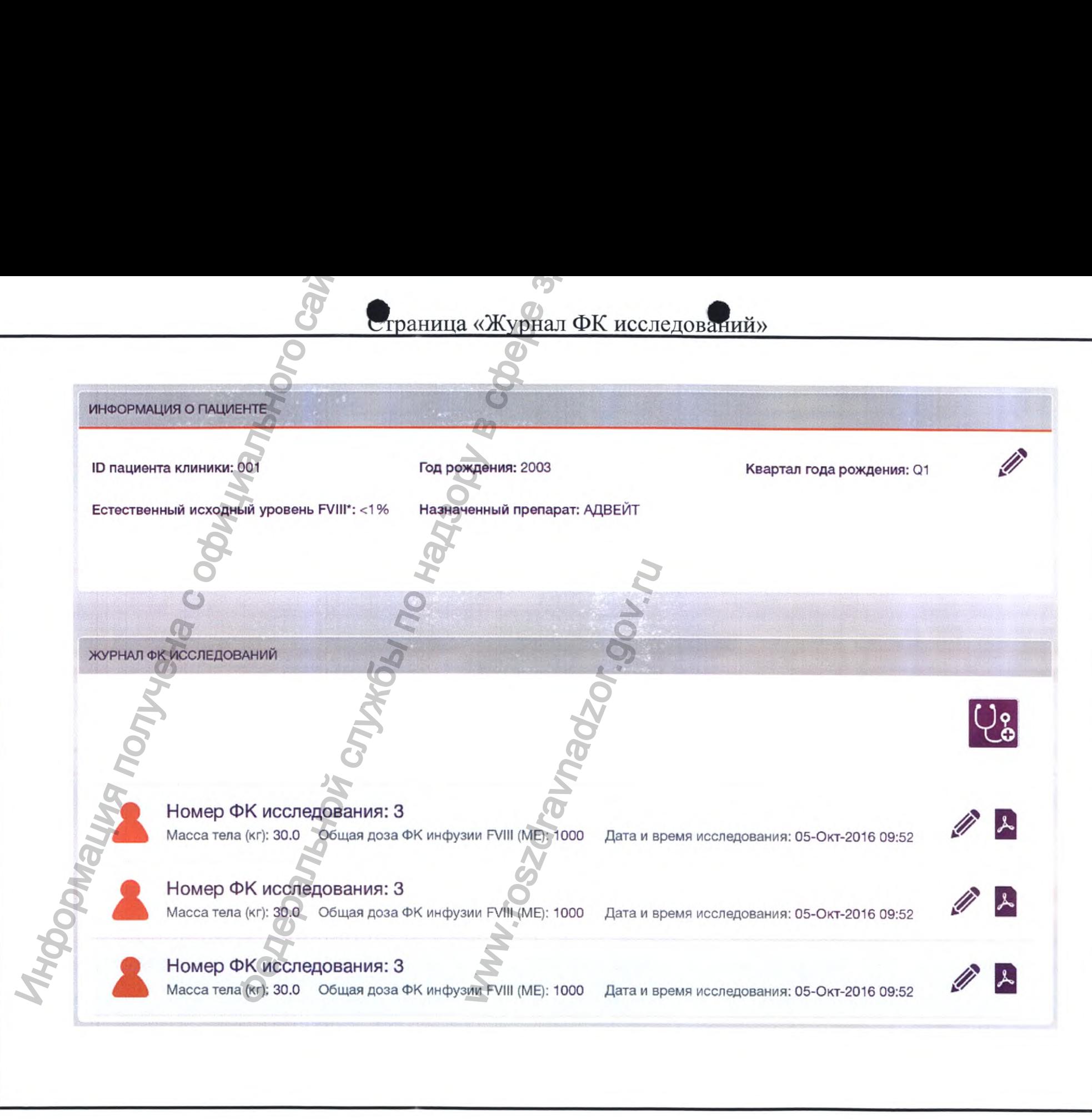

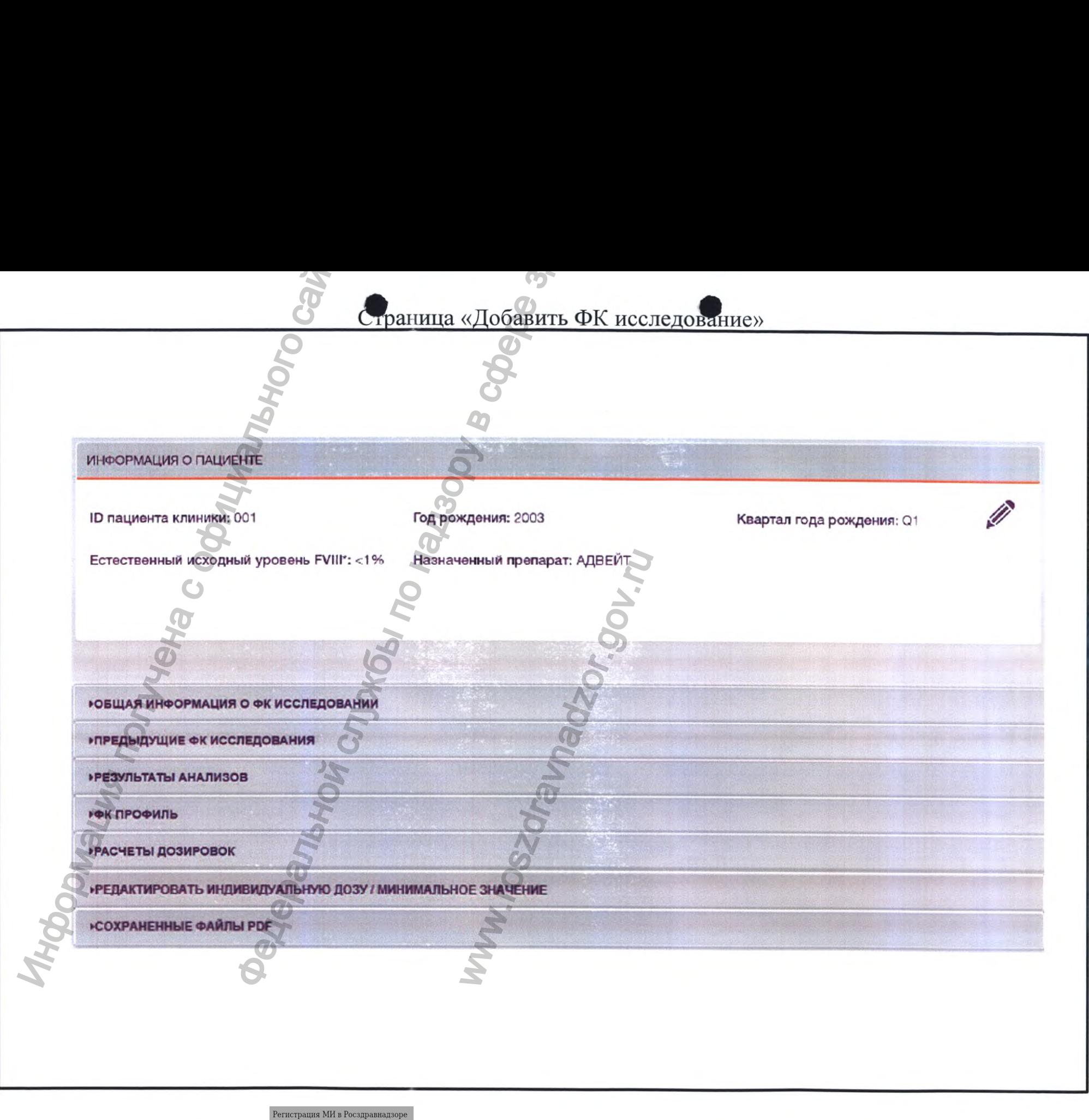

 $\label{eq:www.nevacert} \begin{minipage}{.4\linewidth} \textbf{www.nevacert.ru} \mid \textbf{info@nevacert.ru} \end{minipage}$ 

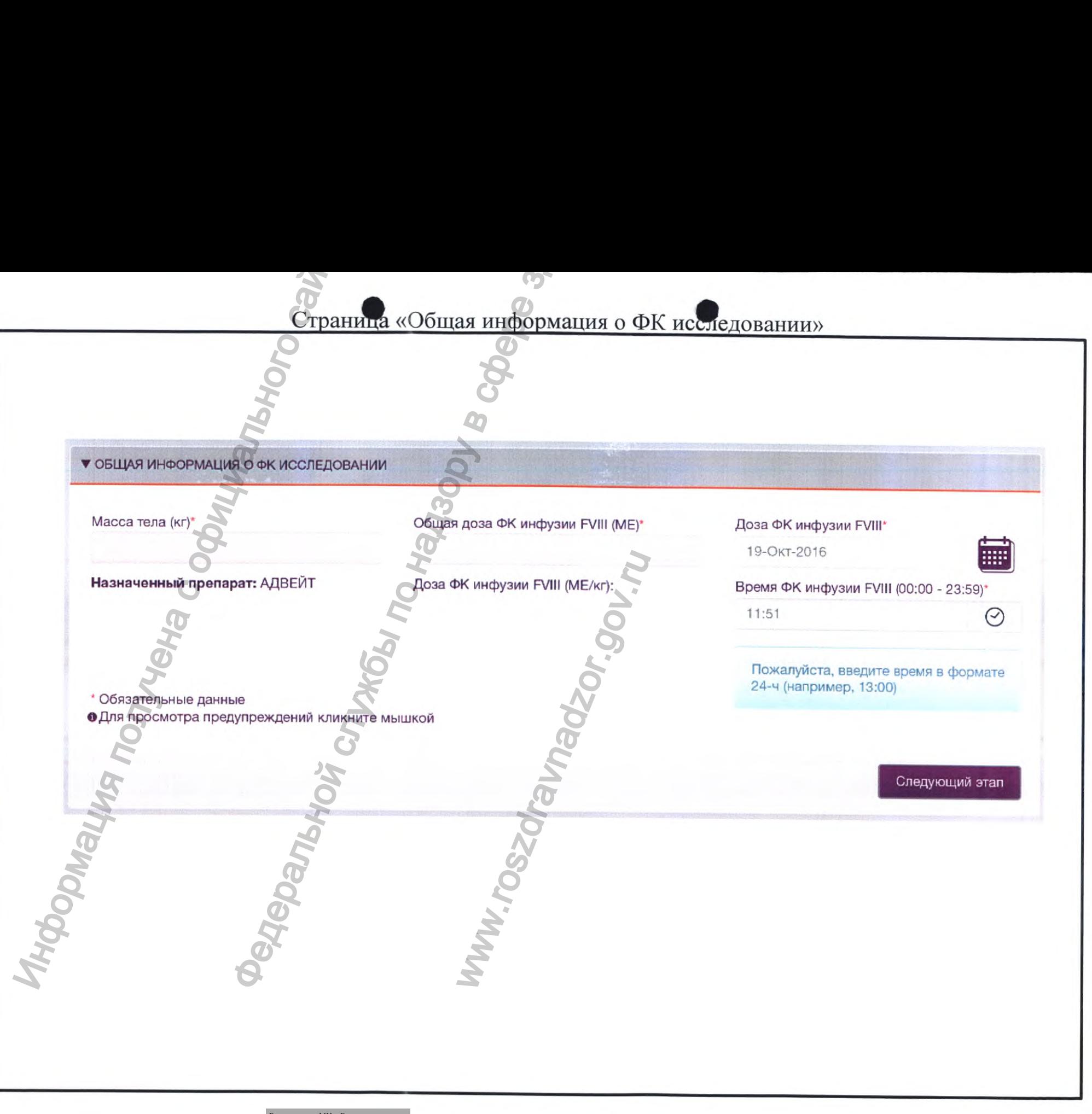

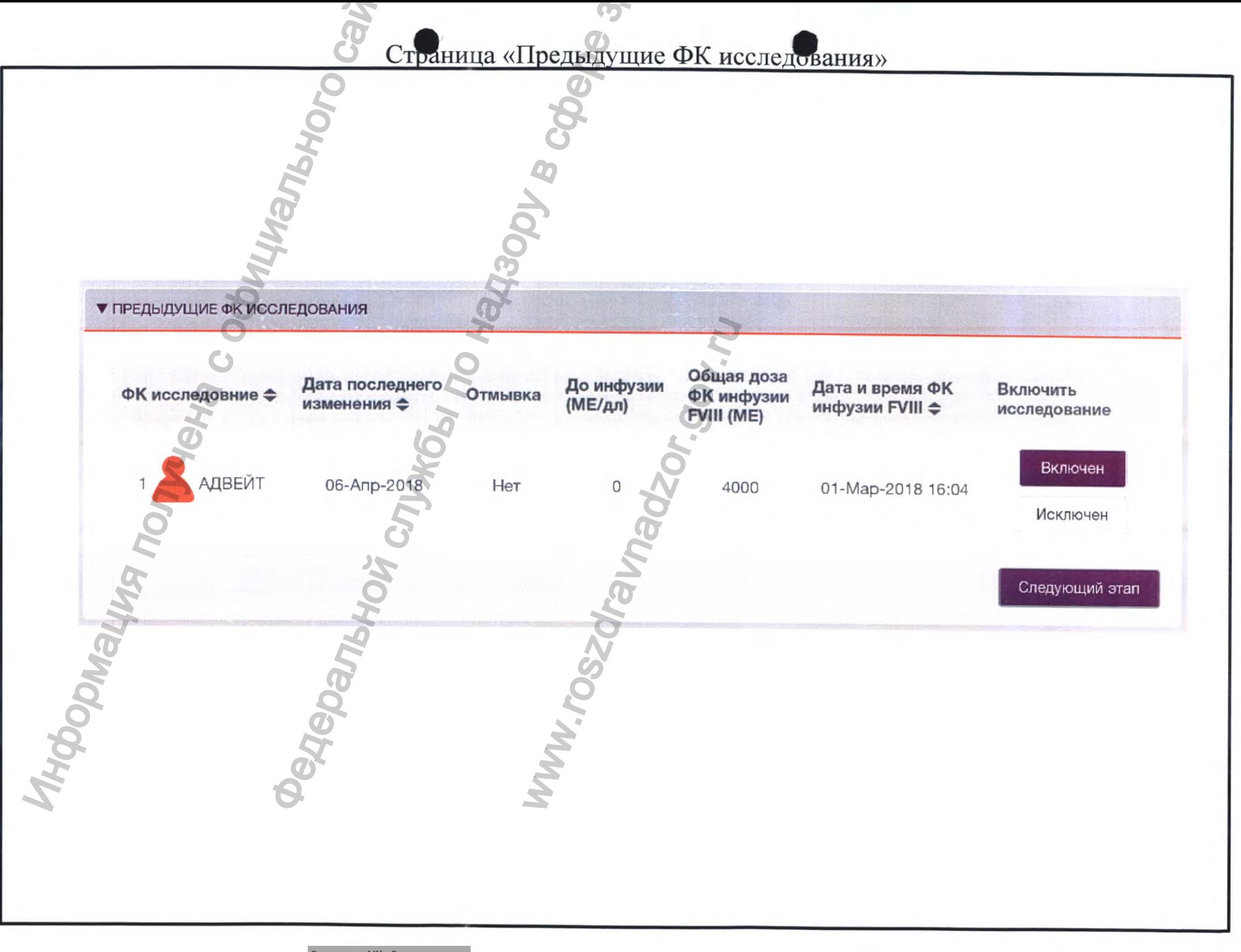

 $\label{eq:1} \begin{array}{ll} \textsc{Perucrpalhs M\!B~Pocspabhaqsope} \\ \textsc{www.newacert.ru} \mid \textsc{info@newacert.ru} \end{array}$ 

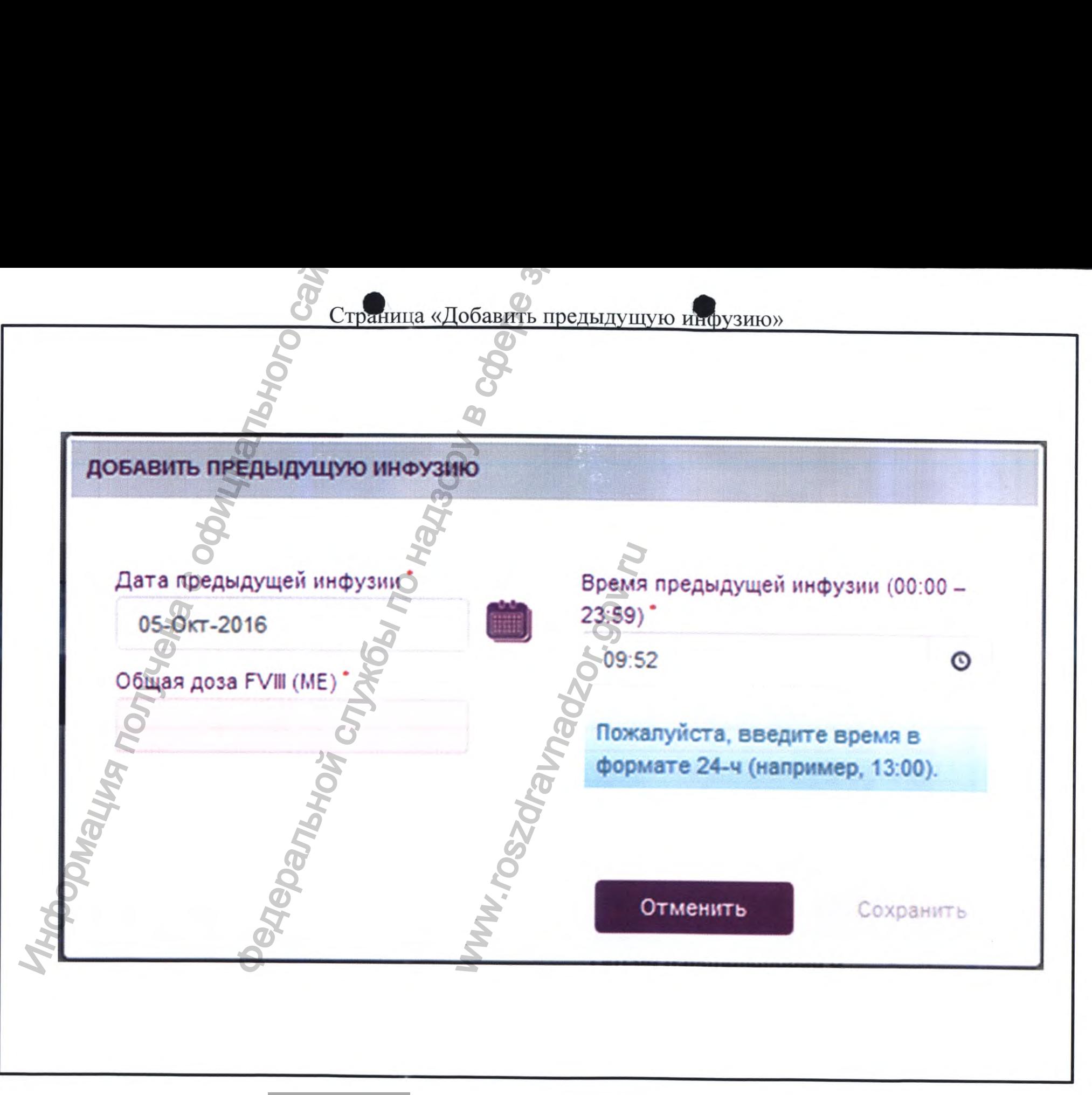

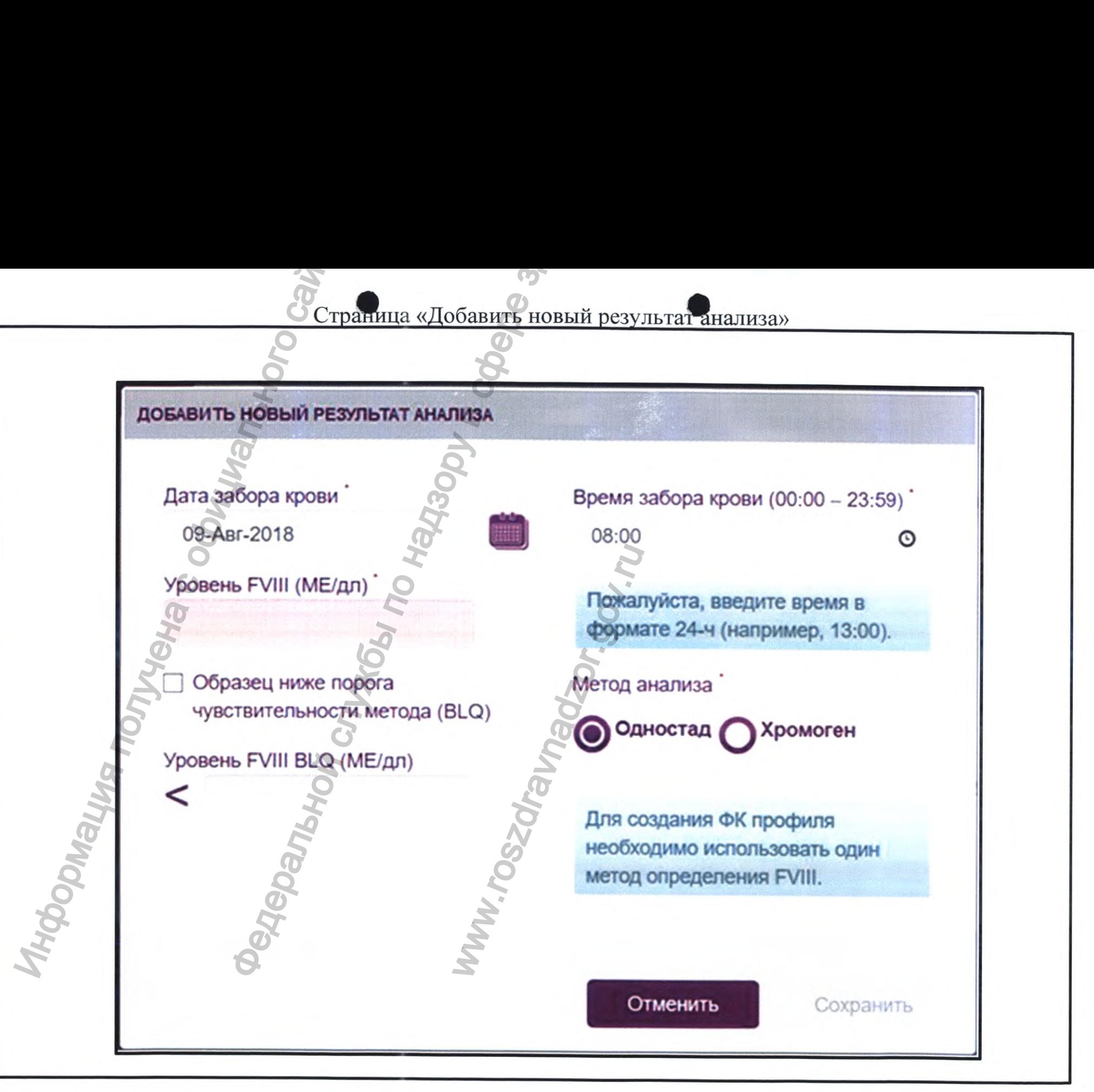

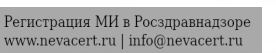

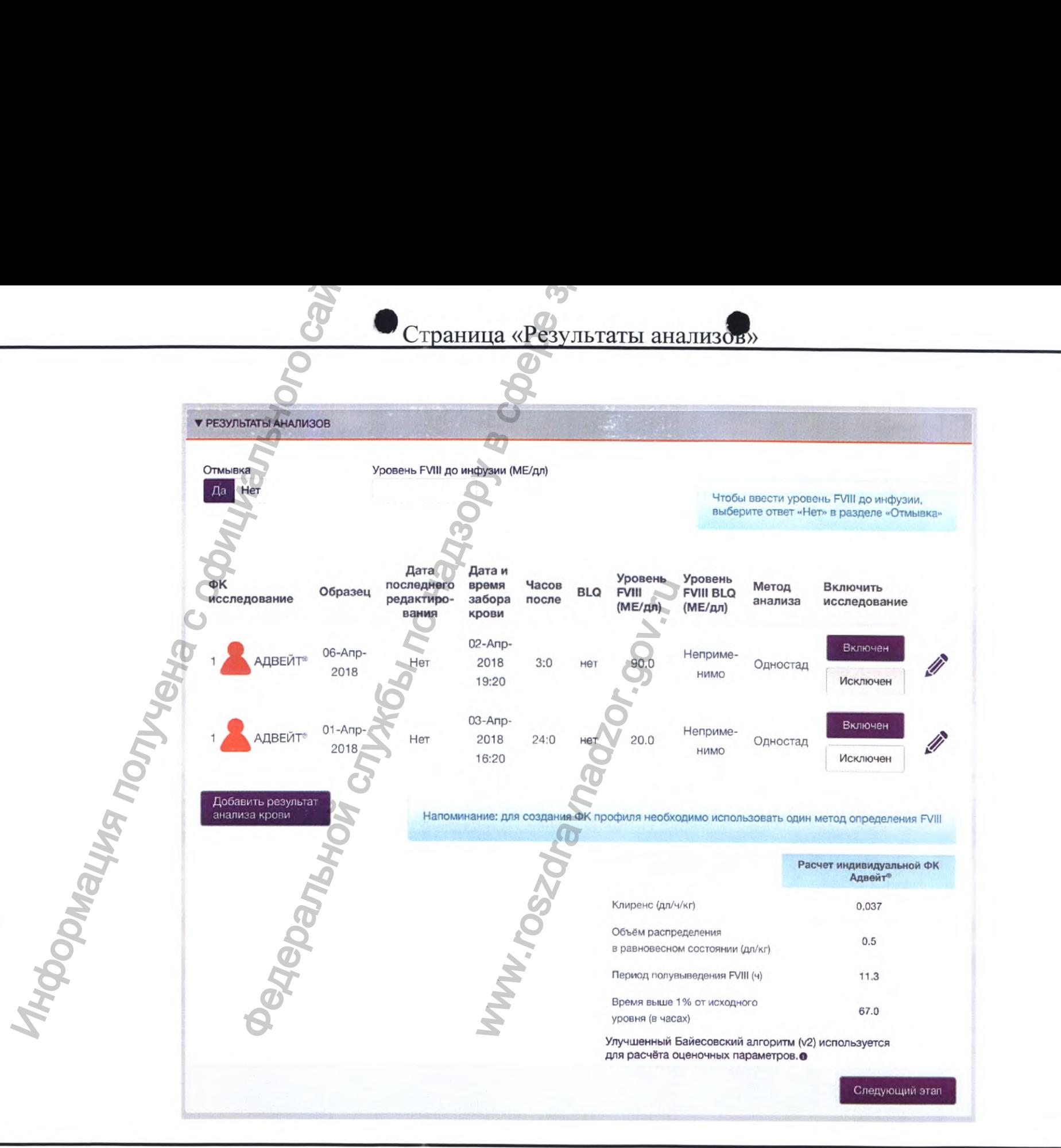

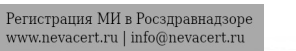

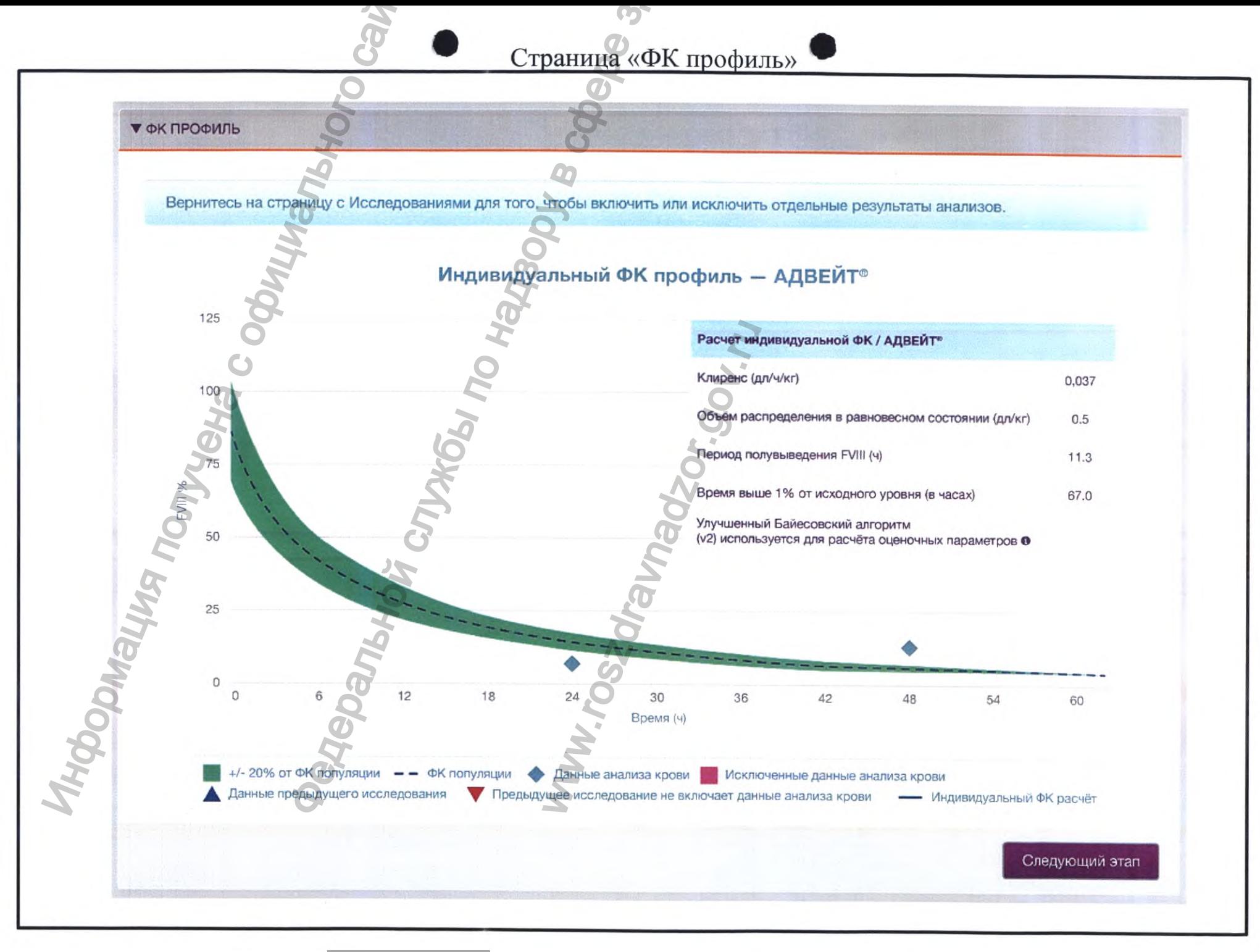

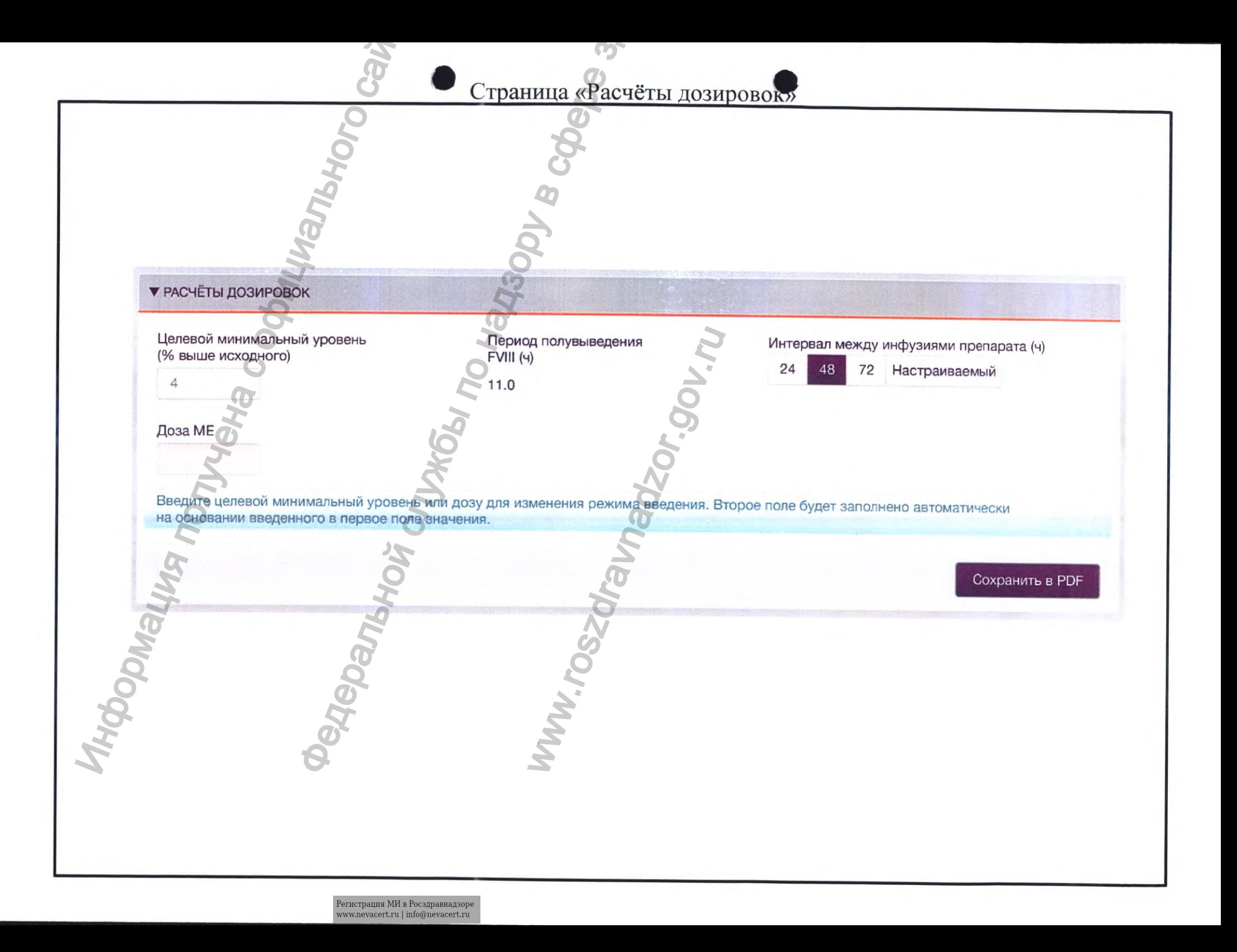

## Страница «Расчёты дозировок»

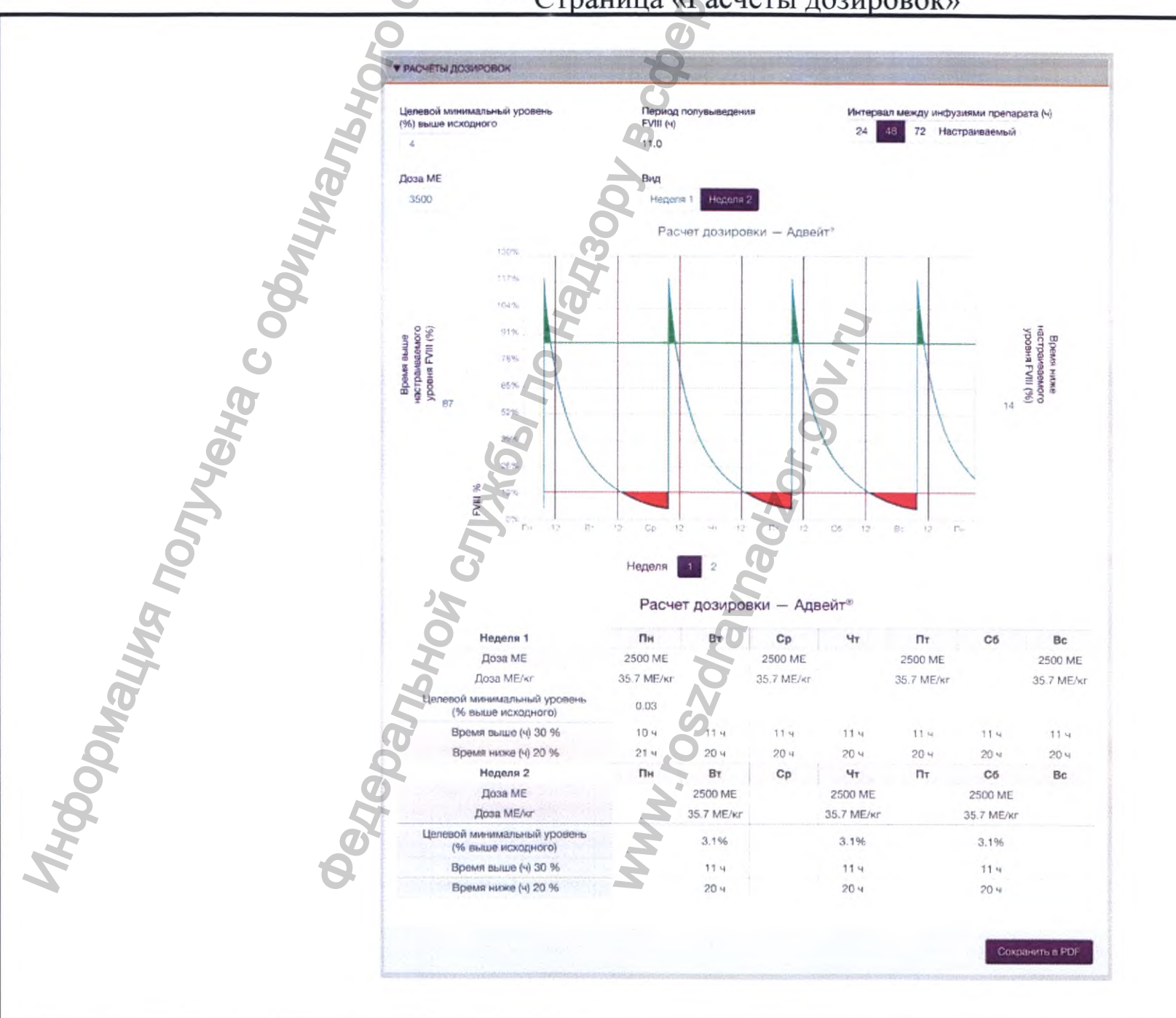

Страница «Настраиваемый интервал между введениями»

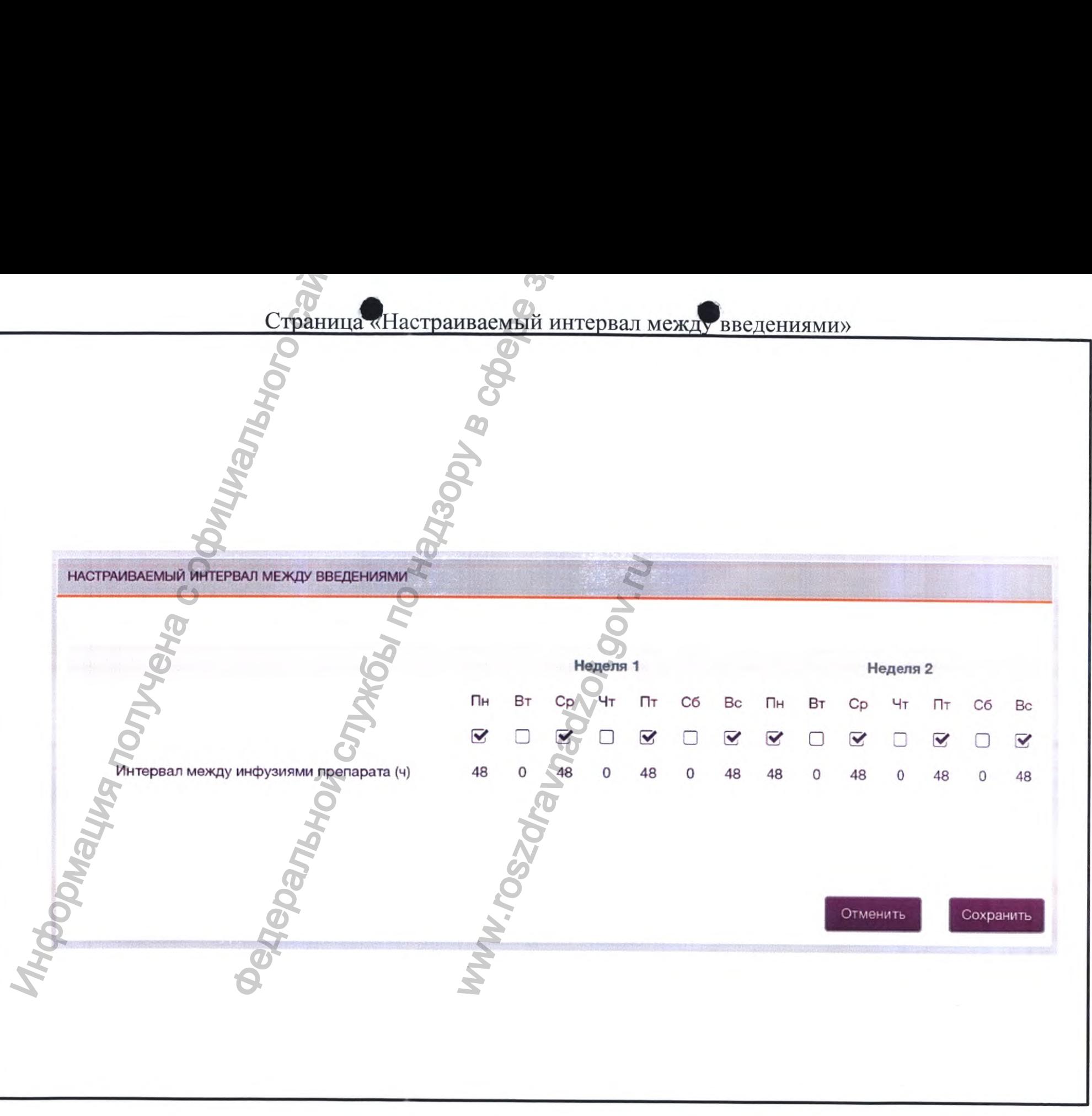

 $\label{eq:1} \begin{array}{ll} \textsc{Perucrpalhs M\!B~Pocspabhaqsope} \\ \textsc{www.newacert.ru} \mid \textsc{info@newacert.ru} \end{array}$ 

![](_page_17_Figure_0.jpeg)

 $\label{eq:1} \begin{array}{ll} \mbox{Perucrpaqus\textsc{MMB}Pocspabhaqsope}\\ \mbox{www.newceert.ru}\mid \text{info@newacert.ru} \end{array}$ 

![](_page_18_Picture_1.jpeg)

![](_page_19_Figure_0.jpeg)

Экран «Администратора»: Список пользователей

![](_page_20_Figure_1.jpeg)

![](_page_21_Figure_0.jpeg)

![](_page_21_Figure_1.jpeg)

 $\label{eq:1} \begin{array}{ll} \mbox{Perucrpa\textsc{u}\textsc{u}\textsc{s}~\textsc{M}\textsc{h}~\textsc{s}~\textsc{Po\textsc{c}\textsc{s}}\textsc{p\textsc{a}\textsc{b}\textsc{a}}\textsc{p\textsc{a}}\textsc{p\textsc{a}}\textsc{p\textsc{a}}\textsc{p\textsc{a}}\textsc{p\textsc{a}}\textsc{p\textsc{a}}\textsc{p\textsc{a}}\textsc{p\textsc{a}}\textsc{p\textsc{a}}\textsc{p\textsc{a}}\textsc{p\textsc{a}}\textsc{p\$ 

![](_page_22_Figure_1.jpeg)

![](_page_23_Figure_0.jpeg)

![](_page_23_Figure_1.jpeg)

![](_page_24_Figure_0.jpeg)

 $\label{eq:1} \begin{array}{ll} \mbox{Perucrpa\textsc{u}\textsc{u}\textsc{s}~\textsc{M}\textsc{h}~\textsc{s}~\textsc{Po\textsc{c}\textsc{s}}\textsc{p\textsc{a}\textsc{b}\textsc{a}}\textsc{p\textsc{a}}\textsc{p\textsc{a}}\textsc{p\textsc{a}}\textsc{p\textsc{a}}\textsc{p\textsc{a}}\textsc{p\textsc{a}}\textsc{p\textsc{a}}\textsc{p\textsc{a}}\textsc{p\textsc{a}}\textsc{p\textsc{a}}\textsc{p\textsc{a}}\textsc{p\$ 

![](_page_25_Picture_0.jpeg)

**ZOT. SOV.TU** 

 $G/2$ 

![](_page_25_Picture_1.jpeg)

baxpkctest+russiajenna@gmail.com

**Penere** 

MONTHURIDO DENE

Основной доступ к клинике, Администратор пользователей клиники **MNOODMAN** 

**"OLICER MONS** 

WWW.TOSZ

![](_page_25_Picture_4.jpeg)

![](_page_26_Picture_0.jpeg)

 $\label{eq:1} \begin{minipage}{0.9\linewidth} \textbf{Perucrpация} \ \textbf{MM}\ \textbf{b}\ \textbf{Poc3} \textbf{z} \textbf{p} \textbf{a} \textbf{B} \textbf{H} \textbf{a} \textbf{J} \textbf{3} \textbf{0} \textbf{p} \textbf{e} \\ \textbf{www.nevacert.ru}\ |\ \textbf{info@newacert.ru} \end{minipage}$ 

![](_page_27_Picture_0.jpeg)

Программное обеспечение туРКFiT версия 2.1 (мобильное приложение для пациентов) Экран «Главная страница»

![](_page_28_Picture_1.jpeg)

![](_page_29_Picture_0.jpeg)

![](_page_30_Picture_0.jpeg)

![](_page_30_Picture_1.jpeg)

![](_page_31_Figure_0.jpeg)

Экран просмотра расчетного уровня фактора VIII без подключения к сети

![](_page_32_Figure_1.jpeg)

![](_page_33_Picture_0.jpeg)

![](_page_34_Figure_0.jpeg)

![](_page_35_Figure_0.jpeg)

![](_page_36_Figure_0.jpeg)

![](_page_37_Figure_0.jpeg)

![](_page_38_Picture_0.jpeg)

Экран «Индикатор батарейки»

![](_page_39_Figure_1.jpeg)

![](_page_40_Figure_0.jpeg)

![](_page_41_Figure_0.jpeg)

 $\label{eq:1} \begin{minipage}{0.9\linewidth} \textsc{Perucrpa\textsc{u}\textsc{u} \textsc{m} \textsc{h} \textsc{h}$ 

![](_page_42_Figure_0.jpeg)

![](_page_43_Picture_0.jpeg)

## **• Экран «Функция отправки данных»**

![](_page_44_Picture_105.jpeg)

 $\label{eq:1} \begin{array}{ll} \mbox{Perucrpalhs MM is Pocspashaqsope}\\ \mbox{www.newcert.ru} \mid \mbox{info@newacert.ru} \end{array}$ 

![](_page_45_Picture_8.jpeg)

 $\label{eq:1} \begin{array}{ll} \mbox{Perucrpauus MM is Pocspashaqsope}\\ \mbox{www.newacert.ru} \mid \mbox{info@newacert.ru} \end{array}$ 

![](_page_46_Figure_0.jpeg)

![](_page_47_Figure_0.jpeg)

![](_page_48_Picture_0.jpeg)

**MRODINALINA TO TIMBRA COOMINATION CAN**  $\boldsymbol{\sigma}$ Прошито и пронумеровано и скреплено<br>печатью 49 листа(ов). Специалист по регистрации **BETCT** Заикина И.А.<br> $\overline{\mathcal{X}}$ ау MA (подпись) «Ша зер Биотех Рус»<br>Chire Biotech Rus LLC 20 Вгода OFPA **Oe ARPDENTION CONTROL TO HEAR OOL WW.roszdrawadzor.ww**